## [Parenting, Media, and Everything In Between](https://www.commonsensemedia.org/blog) How to Block and Report Cyberbullies on Instagram

Help empower your teen by teaching them how to use the app's features and settings. By [Christine Elgersma](https://www.commonsensemedia.org/users/christine-elgersma/bio) 4/24/2019

## **Topics: [Cyberbullying,](https://www.commonsensemedia.org/blog/cyberbullying) [Social Media](https://www.commonsensemedia.org/blog/social-media)**

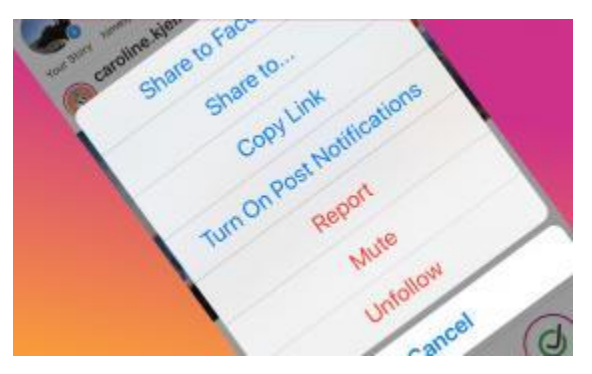

Where there's social media, there are [cyberbullies,](https://www.commonsensemedia.org/cyberbullying/what-is-cyberbullying) and [Instagram](https://www.commonsensemedia.org/blog/parents-ultimate-guide-to-instagram) is no exception. In fact, one [2017 survey](https://www.theatlantic.com/technology/archive/2018/10/teens-face-relentless-bullying-instagram/572164/) cites that 20 percent of teens are bullied on Instagram. While most teens use it to have fun and connect with friends, there are [lots of ways to spread](https://www.commonsensemedia.org/blog/its-not-cyberbullying-but)  [hate,](https://www.commonsensemedia.org/blog/its-not-cyberbullying-but) so it's important for teens to know how to block, mute, and [report people.](https://www.commonsensemedia.org/cyberbullying/how-do-i-report-cyberbullying) Of course, settings are just a start. It's a good idea to [talk through how to manage mean or](https://www.commonsensemedia.org/cyberbullying/when-should-parents-intervene-in-a-cyberbullying-situation)  [hurtful comments](https://www.commonsensemedia.org/cyberbullying/when-should-parents-intervene-in-a-cyberbullying-situation) before they become an issue. Most situations can be handled by muting or unfollowing someone. But if someone is actively and [repeatedly targeting your](https://www.commonsensemedia.org/cyberbullying/what-should-i-do-if-my-kid-is-bullied-online)  [kid,](https://www.commonsensemedia.org/cyberbullying/what-should-i-do-if-my-kid-is-bullied-online) encourage them to report the behavior to the platform and, if necessary, [their](https://www.commonsensemedia.org/back-to-school/should-schools-teach-responsible-online-behavior)  [school.](https://www.commonsensemedia.org/back-to-school/should-schools-teach-responsible-online-behavior) If the bully is threatening your kid, you may need to contact local law enforcement (see the [bullying laws for your](https://cyberbullying.org/bullying-laws) state).

Here's how to block and report bullies. Note that the settings are a bit different in the app vs. on the website:

In the app

- Go to any post by the bully.
- Click the three dots to the right of their screen name.
- Tap Unfollow, Report, or Mute. (Mute hides the person's post from your feed but keeps you as a friend/follower.)

On the browser

- Go to the bully's profile page.
- Click the three dots to the right of their screen name.
- Tap either Block or Report.

Here's how to manage comments:

In the app

- Tap your profile icon.
- Tap the three lines in the upper-right corner, then tap the Settings gear at the bottom of the page.
- Tap Privacy and Security.
- Tap Comment Controls.
- Use the filters to control who can leave comments, whose comments you want to block, and whether you want to filter using keywords (either by default or ones you choose).

On the browser

- Click on your profile icon.
- Click the gear icon.
- Click Privacy and Security.
- Click Edit Comment Settings.
- Filter comments by choosing their default filter or entering specific keywords

Taken from [https://www.commonsensemedia.org/blog/how-to-block-and-report-cyberbullies-on](https://www.commonsensemedia.org/blog/how-to-block-and-report-cyberbullies-on-instagram?utm_source=NEW+04.26.2019+DEFAULT&utm_medium=email)[instagram?utm\\_source=NEW+04.26.2019+DEFAULT&utm\\_medium=email](https://www.commonsensemedia.org/blog/how-to-block-and-report-cyberbullies-on-instagram?utm_source=NEW+04.26.2019+DEFAULT&utm_medium=email)